## **eSBL - Anomalie #3064**

### **nut server: fichier ups.conf**

12/03/2012 15:13 - Francois le van gong

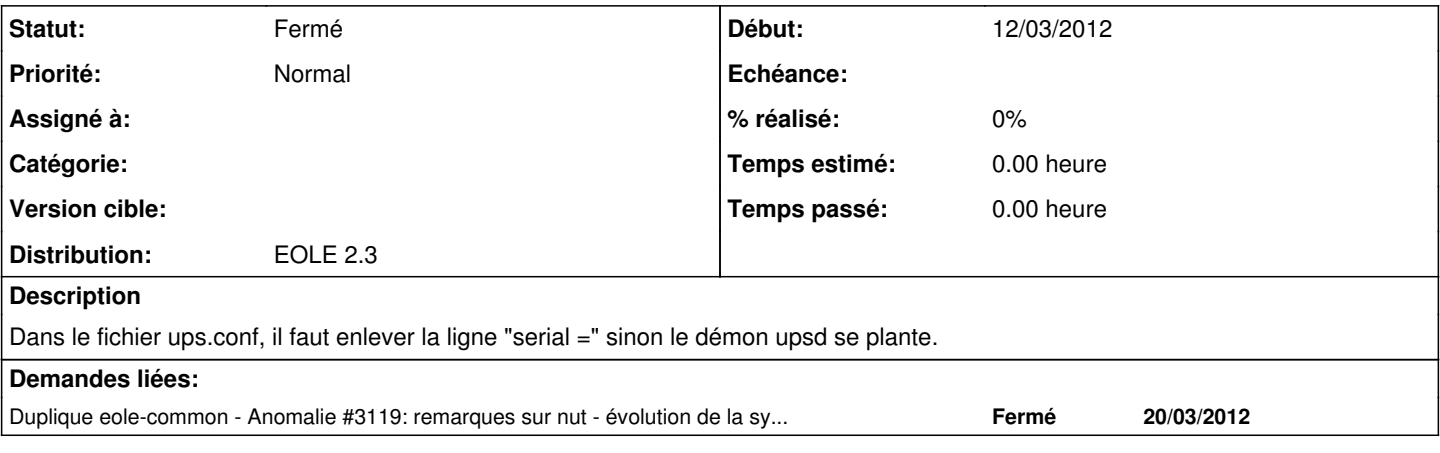

#### **Révisions associées**

**Révision e4ec25ee - 17/08/2011 13:19 - moyooo** 

Followup on mailcollector set empty author see #3064

#### **Historique**

# **#1 - 06/06/2012 14:56 - christophe guerinot**

*- Statut changé de Nouveau à Fermé*

#### voir [#3119](https://dev-eole.ac-dijon.fr/issues/3119)

"l'évolution des fonctions creole à permis de régler indirectement un autre souci Dans les tables 'Multi Valuées' il n'est donc plus nécessaire de saisir l'ensemble des champs 'esclave' pour chaque valeur du tableau. Probleme de dependance entre nut\_ups\_name et nut\_ups\_serial. nut\_ups\_serial doit avoir une valeur. Ou nut\_ups\_serial doit avoir le meme nombre de valeurs que nut\_ups\_name Enregistrement non effectue

Il suffit désormais de laisser le champ 'nut\_ups\_serial' vide tant que le serveur n'est pas alimenté par plusieurs onduleurs sur les ports usb."